## Windows PDF

https://www.100test.com/kao\_ti2020/645/2021\_2022\_Windows\_E7 \_B3\_BB\_c98\_645113.htm

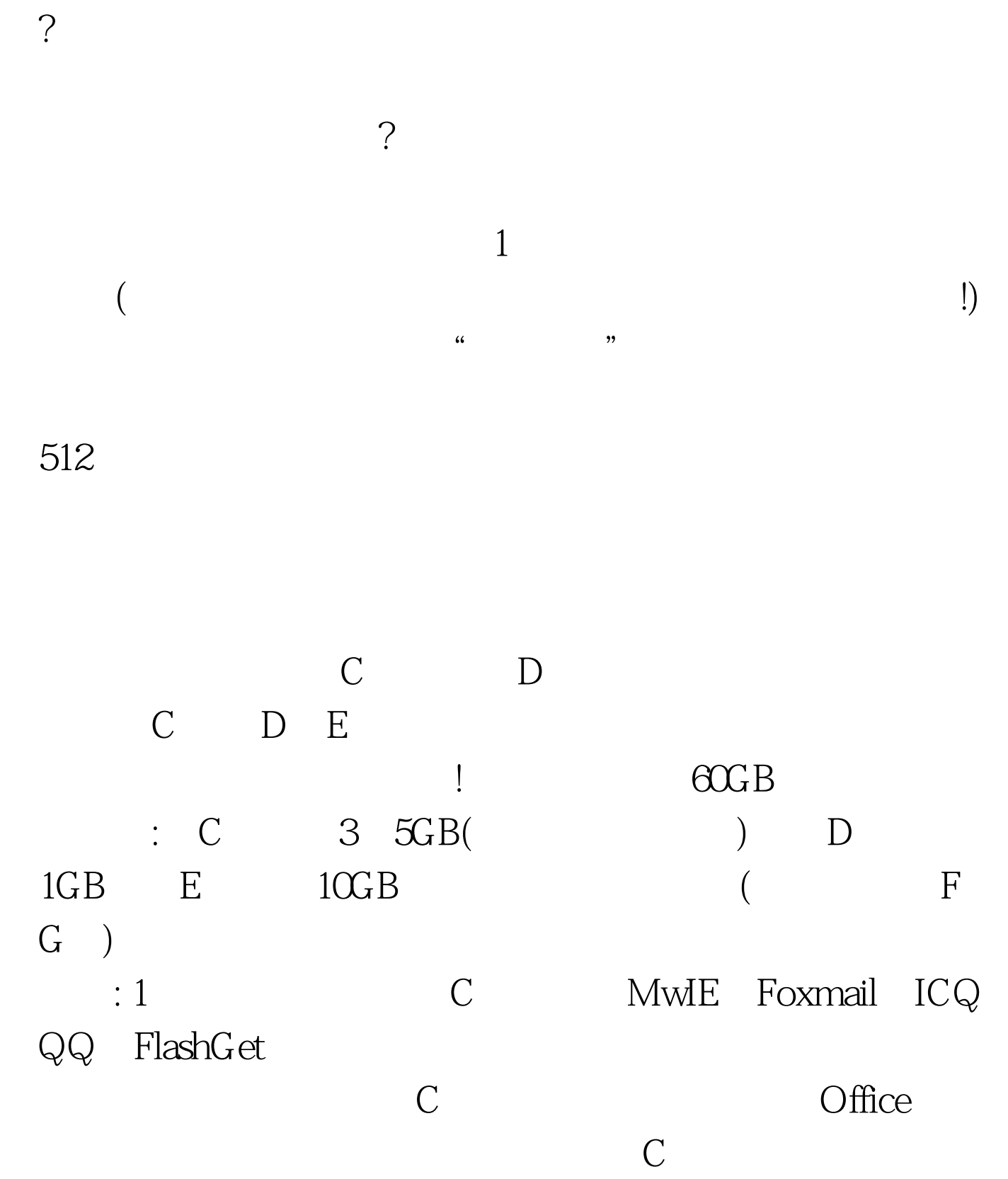

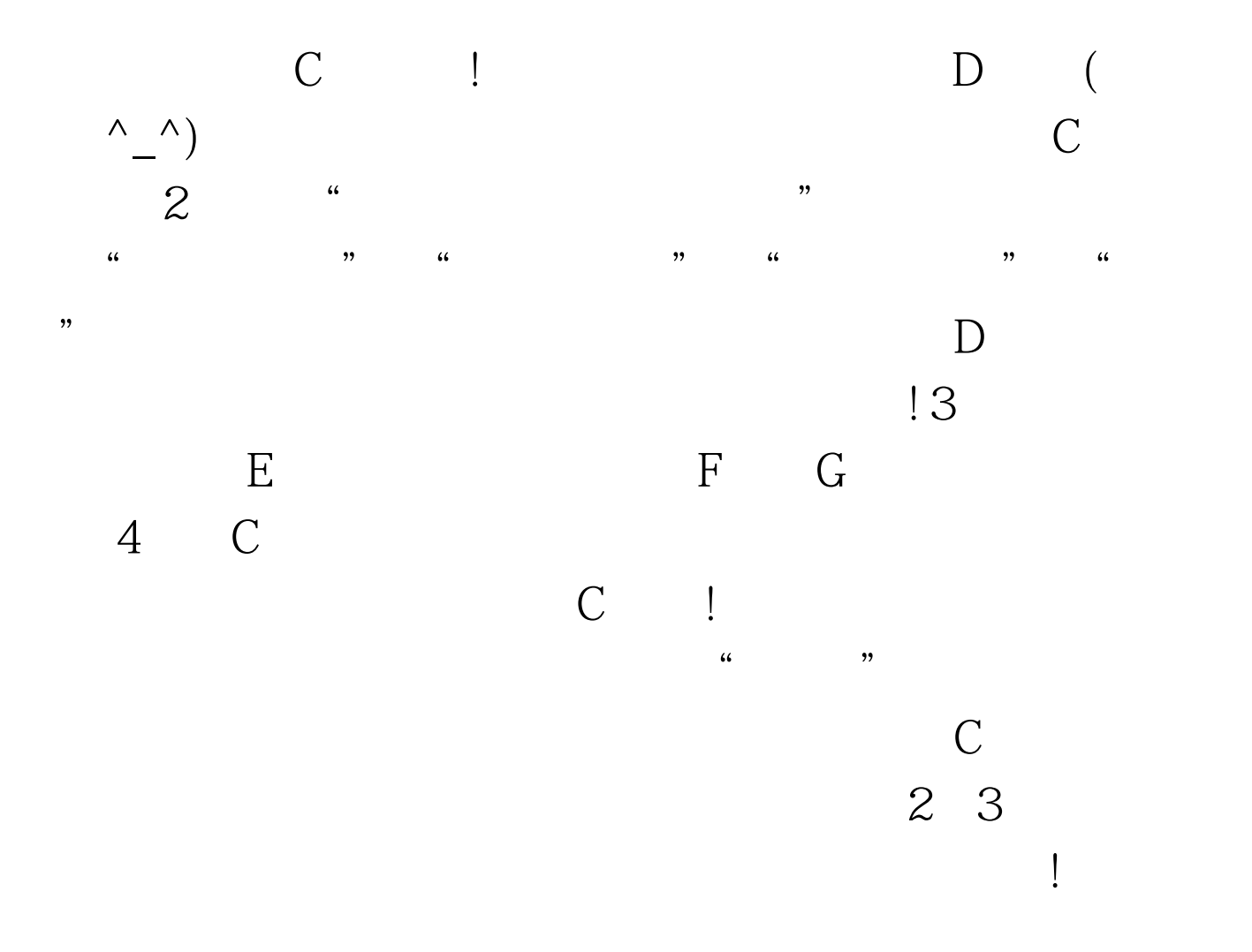

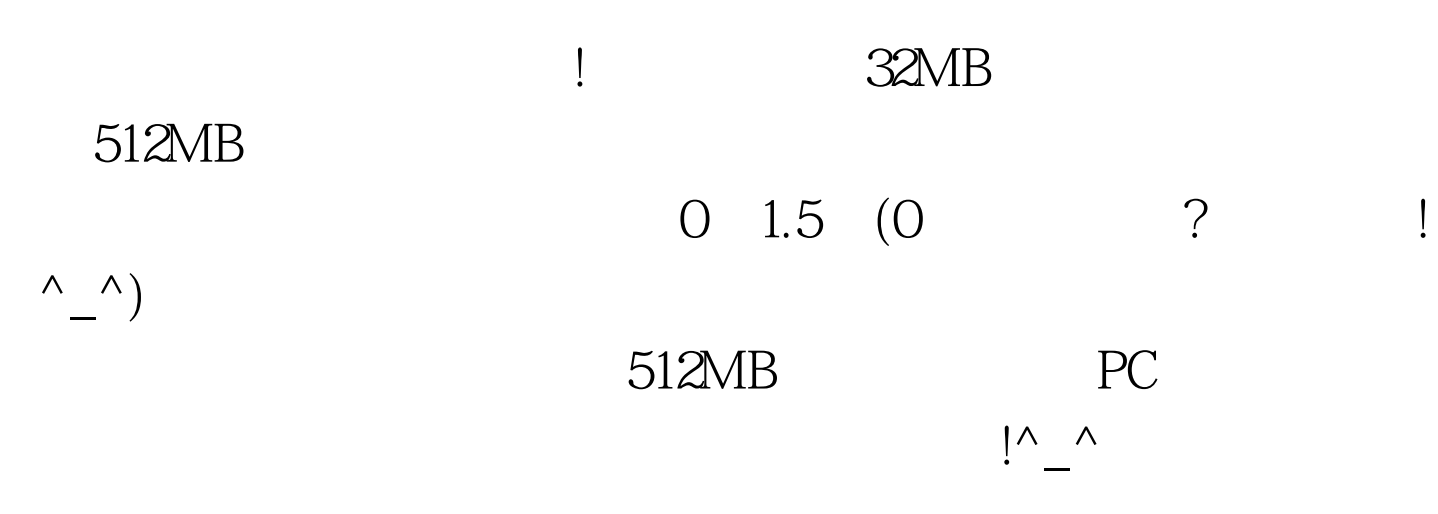

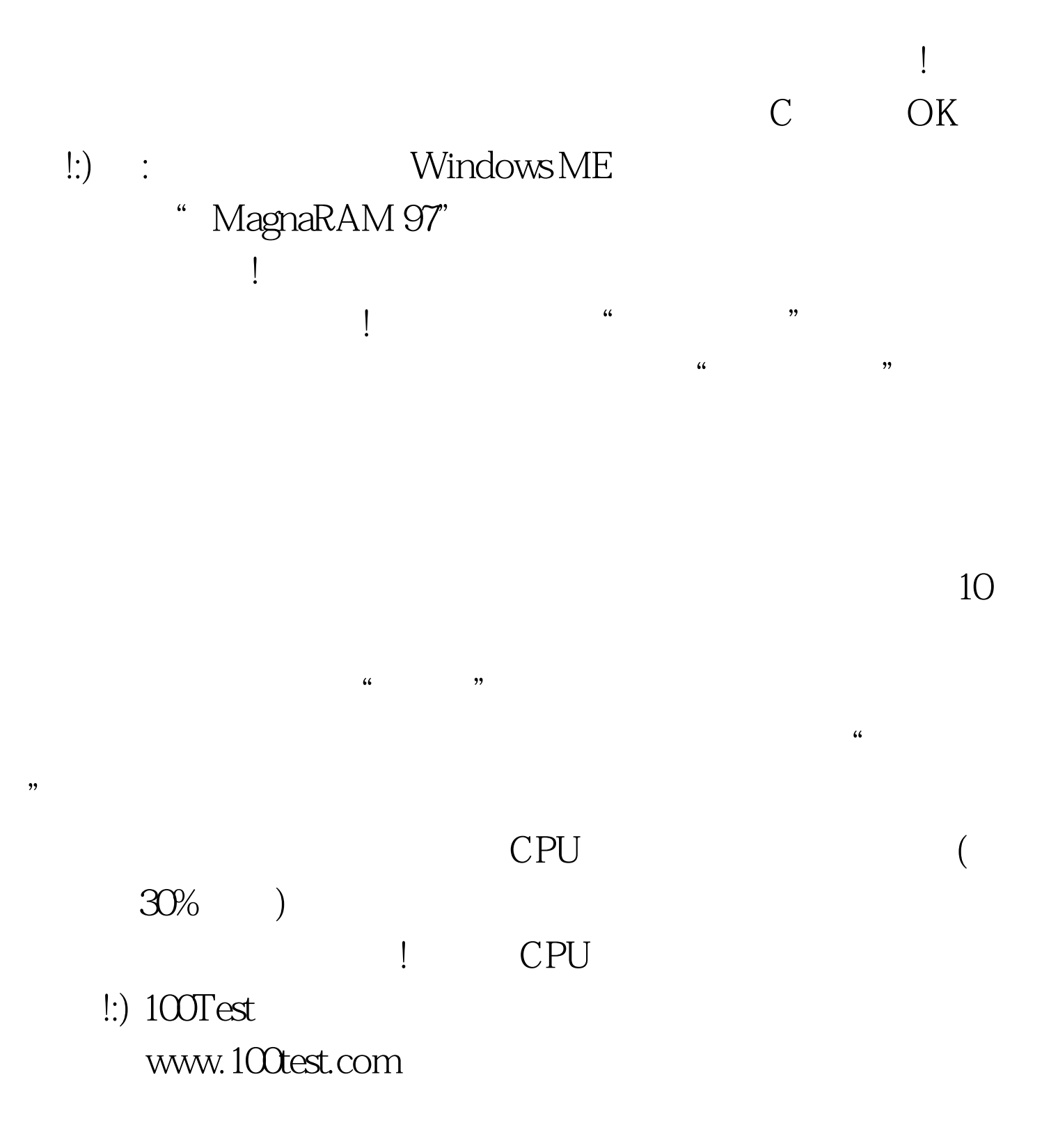